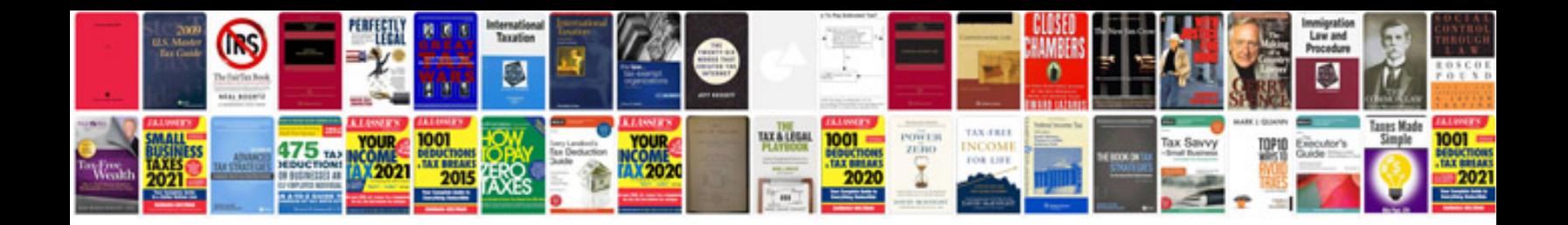

**Manual visual basic excel**

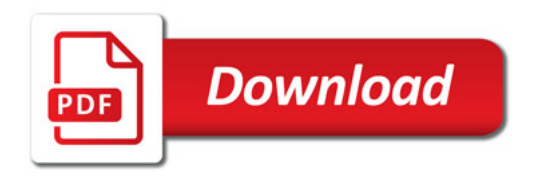

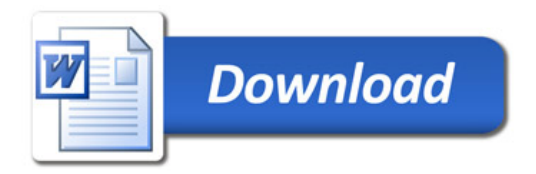